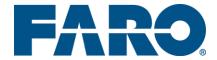

## License Dongles for FARO Zone 3D and FARO Zone 2D

When you first install FARO Zone software, you can use the program in trial mode for 30 days before you purchase. When you are ready to purchase the program, there are multiple ways to license it. You can decide which licensing method works best for you.

One licensing method that is popular with users is to have their license key put on a physical device that plugs into the USB port of your computer. This device is commonly called a "dongle." Dongles are completely

Dongles are completely optional. Although there is an extra charge to purchase a license dongle, many users think it is worth the price. A dongle gives you a great deal of additional flexibility on where you can use your FARO Zone software.

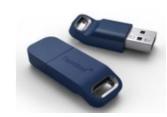

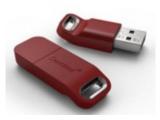

Some of the dongles used for FARO Zone

There are three methods to license FARO Zone 2D and FARO Zone 3D:

- 1) Standard software license: You install FARO Zone on one computer, receive a license key from FARO and copy that license key into the license dialog box in the program. The key allows anyone to use the software, but only on that specific computer. With this method, you must purchase a license of FARO Zone for each computer on which you wish to use the software.
- 2) Single user dongle: You install FARO Zone on one computer, but instead of entering a software key, you purchase an optional, single-user, dongle. This is a USB flash drive that contains your license key. You install FARO Zone on any computer and plug the dongle in when you want to use the software. This temporarily licenses the program on that computer. This is very convenient because it allows the key to become mobile so you can pay for just one license and use the program on an office computer, a home computer, a laptop, and so on, by simply moving the dongle.
- 3) Network dongles: If your agency needs to have multiple people using FARO Zone at the same time, and they are all on a network, purchasing a network dongle can save you money. The network dongle must be plugged into your network server. Install the FARO Zone program on any of the computers on the network and the network dongle acts to control the number of concurrent users. For example, if a user purchases five copies of FARO Zone with a network dongle, they can have five people using the program at the same time. If a sixth person tries to open the program, they will not be able to launch it because there are no licenses available. This allows the department to purchase just the number of licenses they need for concurrent users, instead of having to purchase a larger number of licenses that may not be used.

For more information on purchasing a dongle for FARO Zone software, in the Americas, please contact FARO Sales at 1-800-736-0234.